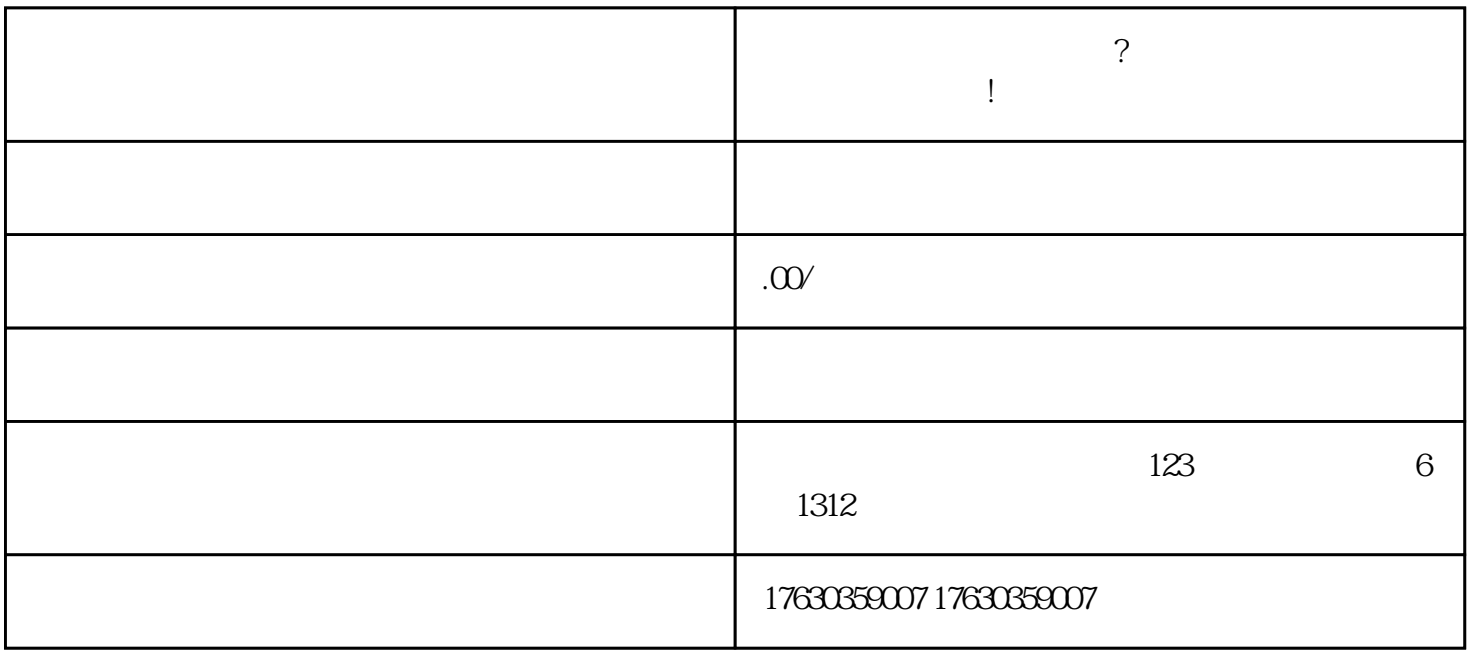

1. 准备所需材料:

 $3$ 

 $2.$ 

4. 提交开通申请:

 $5\,$ 

 $6\phantom{.0}$ 

- 7. 优化商品信息:
- 8. 推广营销: